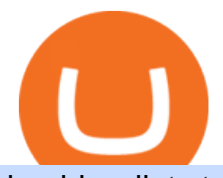

huobi wallet staking tradingview crypto watchlist grayscale crypto funds stormgain cloud miner binance br

What does it mean to transfer a cryptoasset to the eToro .

https://www.tradingview.com/i/qbks9TWI/|||Buru Energy: BRU.AX for ASX:BRU by comet\_fx TradingView|||2202 x 930

Rating the 7 Cryptos Grayscale Is Focused on. Crypto: Grayscale Bitcoin Trust (GBTC) Source: Useacoin / Shutterstock.com. The Grayscale Bitcoin Investment Trust is the first bitcoin-only publicly . Grayscale Bitcoin Cash Trust (BCHG) Grayscale Ethereum Trust (ETHE) Crypto: Grayscale Ethereum .

The Binance Broker Program has delivered mutual growth to both Binance and our broker partners. We are able to provide different growth scenarios to a variety of partners, including crypto data tracking companies, exchanges, asset management services, and even traditional financial services.

Crypto: Rating the 7 Cryptocurrencies Grayscale Is Focused on .

https://www.huobiwallet.com/\_nuxt/assets/staking/ATOM\_income\_en.png||Staking | Huobi Wallet|||1080 x 1920

https://s.yimg.com/ny/api/res/1.2/6JJnt2SnQJYelWNSVKnOqg--/YXBwaWQ9aGlnaGxhbmRlcjt3PTEyMDA 7aD04MDA-/https://s.yimg.com/uu/api/res/1.2/t6rxVkAzeF30sA5D\_5.5lQ--~B/aD0xMDAwO3c9MTUwMD thcHBpZD15dGFjaHlvbg--/https://media.zenfs.com/en-US/coindesk\_75/2fb5940117bf755875b7887faf9faac6 ||If Crypto Is Anything Like Fixed-Income, Its Going to ...|||1200 x 800

https://buyshares.co.uk/wp-content/uploads/2020/09/uk-british-pound-4458076\_1280-1024x1024.png|||How To Buy Bitcoin Uk Hargreaves Lansdown / The Expert ...|||1024 x 1024

https://paxful.com/blog/wp-content/uploads/2019/06/buy-bitcoin-with-AirTM.jpg|||How To Buy Bitcoin With Paypal On Paxful : Buy Bitcoin ...|||1500 x 1000

https://www.thesun.co.uk/wp-content/uploads/2017/12/nintchdbpict000371582932-e1512686824695.jpg|||Ho w To Buy Bitcoin Instantly In Uk - How To Buy Bitcoin In ...|||2399 x 2953

https://lh5.ggpht.com/3SqbJUbSKL3fbkt4rxZEk0sttmYnFGKFTGvoXFL3mDoGTts9Dh0RUcW8wuG814u0 JA=h900|||IG Trading - Android Apps on Google Play|||1440 x 900

The live Coinsbit Token price today is \$0.000508 USD with a 24-hour trading volume of \$6,531.54 USD. We update our CNB to USD price in real-time. Coinsbit Token is up 15.87% in the last 24 hours. The current CoinMarketCap ranking is #1953, with a live market cap of \$676,551 USD.

October 18, 2021 @ 9:49 am By JD Alois Digital asset manager Grayscale now has 9 publicly traded crypto products with the addition of Grayscale Zcash Trust, Grayscale Stellar Lumens Trust, and.

https://www.huobilearn.com/wp-content/uploads/2021/12/blockchain-g5db17acdc\_1920-1536x1024.jpg|||lee.p assmore, Author at Huobi Learn|||1536 x 1024

https://cdn.benzinga.com/files/imagecache/1024x768xUP/images/story/2012/money-1251565\_1280\_32.jpg||| Money Transfer Startup WorldRemit Announces \$40 Million ...|||1024 x 768

Huobi Wallet supported coins. Cryptocurrency wallets, like Huobi Wallet help you store your coins so theyre not exposed on the exchange. Many support all kinds of different coins or are specifically just for one. Keep in mind your safety when choosing the right one. Latest price. Change 24h. Market Cap. Wagerr. \$ 0.03843.

Download App XM Trading Forex

https://securmenow.com/wp-content/uploads/2021/06/195718955\_958571898312191\_8180939255983399315 \_n-1024x937.jpg|||StormGain Miner Review - Is It Legit Or Scam? Can You Earn ...|||1024 x 937 Videos for Stormgain+cloud+miner

StormGain

https://u.today/sites/default/files/styles/1200x900/public/2021-06/8096.jpg|||Grayscale Adds \$2 Billion in Bitcoin and Other ...|||1200 x 900

https://cdn.coingape.com/wp-content/uploads/2020/08/20210741/arcane.png|||Grayscale Crypto Trust Fund Tops \$6 Billion in AUM|||1156 x 872

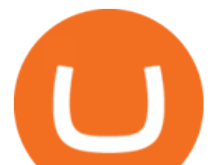

https://dvh1deh6tagwk.cloudfront.net/finder-au/wp-uploads/2019/07/BitcoinCard\_Shutterstock\_1536x864.jpg| ||Best bitcoin debit cards March 2020 | Finder|||1536 x 864

Grayscale® A Leader in Digital Currency Investing

https://s3.tradingview.com/8/8sIYIm2g\_big.png|||Bitcoin Micro Trading : Bitcoin 1hr chart 1-9-2020 for ...|||1774 x 939

https://www.huobiwallet.com/\_nuxt/assets/staking\_bg\_iphone.png||Staking | Huobi Wallet|||1500 x 2806 Binance.US charges a flat 0.1% spot trading fee, which is lower than many other U.S. exchanges, including eToro (about 0.75% for Bitcoin trades) and Coinbase (which charges 0.5% for trading fees.

Huobi Wallet Launches One-Click Function for Claiming Staking .

https://cdn.dribbble.com/users/898670/screenshots/8967653/media/6e43a7e5eca61621bbe612bbf1a9274c.jpg? compress=1&resize=1200x900||Staking designs, themes, templates and downloadable ... |||1200 x 900

Business Details Location of This Business 401 Corbett St, Clearwater, FL 33756-7309 BBB File Opened: 4/27/2021 Alternate Business Name CoinBitsCompany.net Contact Information Principal Mrs..

Gutscheine Review 2021 - Get a 20% Fee Discount

Huobi Wallet Huobi Wallet is another suitable option for staking PoS coins and offers stable and safe coin-based returns from staking to investors. Staking with Huobi has multiple benefits like there is no need to move out coins from address for staking, all operations are conducted on-chain, no extra fee & amp; redemption penalty, etc.

https://www.tradingview.com/i/cGcZSrEZ/|||BTC USD SHORT 1D for BINANCE:BTCPERP by makosoft1 ...|||1188 x 845

Coinsbit

There & #39; Sone Grayscale Crypto Play You Shouldn & #39; t Buy Right Now.

https://www.huobiwallet.com/\_nuxt/assets/staking\_coin.png||Staking | Huobi Wallet|||1586 x 1176

https://www.tradingview.com/i/TjSNPAmF/|||Adam and Eve Double Bottom for BINANCE:TRXBTC by supershwa ...|||1556 x 932

https://s3.tradingview.com/p/pCVfCQ8L\_big.png|||Kotak bank on watchlist for NSE:KOTAKBANK by Saninvestor ...|||1513 x 781

StormGain

https://media.coolwallet.io/wp-content/uploads/2021/06/Tron-TRX-CoolWallet-Pro-Staking-copy.png|||TRON (TRX) Wallet and Staking Guide for CoolWallet ...|||1379 x 783

https://public.bnbstatic.us/20191121/00a823ef-afa6-4c66-a473-bb7b7887f7a0.png|||Binance.US Blog|||1600 x 900

https://coinbitsmanagement.com/upload/testimonial/c9c53207d2de86bf21ca89202070d05c.jpg|||About - CoinBits Investment Management|||1080 x 900

https://irp-cdn.multiscreensite.com/58af6a93/dms3rep/multi/CrytoWallets-1536x864.jpg|||Multi-currency Crypto Wallets with Passive Income Features|||1536 x 864

Binance.US Review 2022: Pros, Cons and How It Compares .

https://goctienao.com/wp-content/uploads/2021/08/minaa-2048x1161.png|||Hng dn Staking MINA trên ví Auro Wallet|||2048 x 1161

Supercharge your cloud miner: Get an up to 12x . - StormGain

https://coinjournal.net/wp-content/uploads/2020/05/03 Image 2.png|||Grayscale investments gobbles up Bitcoin - News On Crypto ...|||1422 x 870

Cloud mining StormGain

https://angelinvestors.network/content/uploads/2018/01/578af1e74a5b843a40075289367398ea.jpeg|||Grayscal e Plans Five New Crypto Funds - Angel Investors ...|||1200 x 814

https://cryptoast.fr/wp-content/uploads/2021/07/grayscale-ajoute-ada-fonds-grandes-capitalisations.jpg|||Grays cale ajoute l'ADA à son fonds dédié aux grandes ...|||1600 x 800

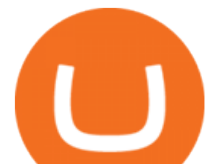

Trade Nearly 24hrs a Day - VIX® Index Options - cboe.com Huobi Futures Crypto Futures Trading Platform

Our free Bitcoin mining app pays StormGain

BINANCE Review BINANCE scam broker complaint

Coinsbit Store Is an online shopping platform allowing users to buy any product with cryptocurrency from around the world. Staking Pool Greatest opportunity to make a profit InvestBox - get your percentage right now P2P The new generations of loans! P2P - Coming soon on Coinsbit We're accepting Visa/MasterCard for deposit funds!

StormGain

Three quick steps to buying bitcoin. Step 1: Find a crypto exchange that offers bitcoin. There are a number of exchanges that will let you trade your funds for bitcoin. One of them is . STEP 2: Sign up. Step 3: Buy bitcoin.

eToro Wallet - What is it and how to transfer crypto?

https://portaldobitcoin.com/wp-content/uploads/2018/01/Entrevista-BitcoinTrade.png|||How To Trade Bitcoin Uk - Trading Gold For Bitcoins ...|||2048 x 1152

https://s3.amazonaws.com/tradingview/snapshots/a/atxUarDv.png||BCPT for BINANCE:BCPTBTC by EXCAVO TradingView|||1313 x 790

coinbits.ltd is a global leader in financial management business, We are not a Start up, we are a team with proven integrity and successful financial track records for over 9 years extending across the global financial markets.

https://www.tradingview.com/i/N46plop3/|||#EOS - Ascending Channel, Bearish View for BINANCE:EOSBTC ...|||2392 x 1662

1. Live tradingview watchlists for binance spot, margin and futures. BNBUSDT. , 1D. Braller May 12, 2021. If you want the most recent binance pairs to import into tradingview you can head over to satval.com and click on the list of your choice. Then click on the watchlist icon (top right), click on the three horizontal dots (menu) and click .

https://forkast.news/wp-content/uploads/2021/07/FF\_Grayscale-2048x768.jpg|||Grayscale Registers Large-cap Crypto Fund With SEC|||2048 x 768

https://www.tbstat.com/wp/uploads/2019/11/grayscale-logo-2.jpg|||Grayscales main crypto fund becomes an SEC-reporting ...|||1920 x 1080

Premier Bitcoin Exchange - Buy Bitcoin & amp; Crypto Instantly

Binance launched the Binance Broker Partner Program, with the initial recruitment of 100 broker partners that provide digital asset trading services for global users via API. As part of this program, Binance provides our broker partners with order matching services, account management, and settlement systems.

Watchlist Education TradingView

https://s.yimg.com/uu/api/res/1.2/bPW5oqws2gIM6pkV8uVdmA--~B/aD0xMTc0O3c9MTc2MjtzbT0xO2Fw cGlkPXl0YWNoeW9u/http://media.zenfs.com/en/homerun/feed\_manager\_auto\_publish\_494/200b28e66d278 5748e561999458116a2|||Grayscale: new fund around a privacy-based crypto Zencash|||1762 x 1174

https://www.trading-fuer-anfaenger.de/wp-content/uploads/2020/07/IQ-Option-Forex-Trading-App-Screensho t.jpg|||# Die besten Forex Trading Apps ++ Test & amp; Anleitung  $(2021)$ |||2220 x 1080

https://cms.stakingrewards.com/wp-content/uploads/2019/09/Huobi-Wallet.png|||Huobi Wallet Reward Rates and Review | Staking Rewards|||1024 x 1024

No Sign-ups, no Ads! GoForex is a leading forex trading learning application - game for beginners.More Fun packed! Based on the highly popular e-book Forex basics & amp; secrets in 15 minutes it offers super friendly explanations and expert tips about fx Social trading. Rich in illustrations and trading strategy

https://fullycrypto.com/wp-content/uploads/2021/04/Grayscale-Bitcoin-ETF-Plans-Confirmed.png|||Grayscale Bitcoin ETF Plans Confirmed|||1300 x 890

https://i.pinimg.com/originals/68/0e/78/680e78b8e9cff4ade71cb6cac8b97022.png|||What's The Best Crypto

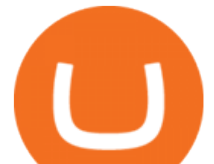

Rewards Card? / CoinBits App - Buy ...|||1080 x 1920

https://u.today/sites/default/files/styles/1200x900/public/2018-10/Rally.jpg|||HitBTC, OKEx, Binance and Huobi Lead in Trading Pair Stakes|||1200 x 900

How to import or export watchlist TradingView

Dear Valued Users, Huobi Pool is launching Persistence (XPRT) Staking! Stake to earn rewards and enjoy up to 30% annual percentage rate (APR)! Launch Time: 10:00 (UTC) on Oct 11, 2021

https://www.allnodes.com/img/thumbnails/staking/allnodes\_heco.jpg?v=4||Huobi ECO Chain (HT) Staking on Allnodes|||2048 x 1024

Tradingview Watchlist Import Files for Crypto Exchanges · GitHub

Videos for Binance+brokerage

Furthermore, Huobi wallet has also promised 100 percent staking rewards to users. Staking is the acquisition and keeping of crypto coins for a certain period of time in a cryptocurrency bag. This is like a fixed deposit in the world of fiat currencies that gives you at the end of the contract time a fixed interest rate.

HOW TO START MINING Register with StormGain Install the award-winning app or register on your desktop. Open your account in less than 5 seconds with StormGain $\&\#39$ ; fast registration and get your  $+5$ USDT bonus to your Miner account balance. Activate Miner Open the Cloud Miner section, tap  $&$ quot; Activate & quot;, and automatically connect to our cloud servers.

Follow these steps to transfer cryptocurrency from your eToro platform to the wallet: From your profile menu, click Portfolio. Choose the crypto asset you wish to send. All of your open trades for this asset will be listed in detail. Choose the trade you wish to transfer A pop-up window titled Edit Trade will appear.

Details: 1. From 10:00, July 14 to 10:00, July 21, 2021 (UTC), users who participate in the first phase of staking and also pledge over 10,000 CSPR will be entitled to split 60,000 CSPR. 2. Holding 10,000 HPT in Huobi Pool can allow users to receive EOS, TRX, CMT, IOST, or other airdrop rewards every day.

Huobi Wallet is a professional multi-currency wallet. Designed and developed by Huobi Group, Huobi wallet supports the storage, transfer and cross-chain exchange of BTC, ETH, EOS, TRX and other mainstream currencies.DApps are also supported.

https://1.bp.blogspot.com/-ITM5DLP\_4Ms/YJ6rFIKPgVI/AAAAAAAAB-c/QGqrvGz1hqEWdmzZ7VUTSrg IlytdlbNcACLcBGAsYHQ/s1039/how%2Bto%2Bbuy%2Bshiba%2Binu%2Bcoin%2Bon%2Buniswap.png|||H ow to Buy and Sell Shiba inu Coin on Binance, Huobi ...|||1039 x 809

https://media.coolwallet.io/wp-content/uploads/2021/04/coolwallet\_pro\_feature-2.png|||Introducing the CoolWallet Pro For Enhanced Staking, DeFi ...|||1600 x 900

https://cryptoglobe.s3.eu-west-2.amazonaws.com/2020/05/grayscale\_screenshot\_-\_jan\_2019.png|||Crypto Investment Firm Grayscale Launches Fund Dedicated ...|||1567 x 815

https://francecrypto.fr/wp-content/uploads/2021/08/solflare-wallet-2048x1166.png||[Guide complet 2021] Quel light-wallet choisir pour ...|||2048 x 1166

Cloud Mining is carried out on StormGain equipment and does not use the power of users  $& #39$ ; devices. Mining does not use any CPU, battery, graphics cards or other hardware resources on users devices. Users are able to manage and view transactions via the Stormgain application for cloud mining ONLY. Mining is carried out on equipment owned by Stormgain.

https://www.timesofcasino.com/wp-content/uploads/2021/07/How-to-Use-StormGain-Cloud-Miner.jpg|||Clou d Mining: How to Make a Consistent Passive Income|||1400 x 980

Tradingview Watchlist Import Files for Crypto Exchanges · GitHub

CoinBits rounds up your everyday credit card purchases to the nearest dollar and invests the extra cents. \$1.75 Fries  $= +\$0.25$  in Bitcoin Invest Now We all have some bad spending habits and that  $\&\#39$ ; okay. But not everyone is putting their spending habits to work for them. And that  $&\#39$ ; where you  $&\#39$ ; Il take advantage.

Huobi Wallet - Desktop, App wallet to store your coins in .

https://cryptoglobe.s3.eu-west-2.amazonaws.com/2020/09/bitcoin-grayscale-increased-position.jpg|||Grayscale

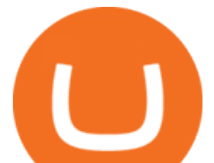

Investments Adds 17,100 BTC To Fund In One Week ...|||1920 x 1279

https://thegarret.org.uk/wp-content/uploads/2021/07/grayscale3-1.jpg|||Morgan Stanley buys about 28,000 shares of Grayscale ...|||1506 x 800

https://cdn.publish0x.com/prod/fs/images/c480548caff14e2ade7dc6ca3e3e34bb70012dc81093c03e7dfa35eeb 3b965db.png|||Huobi wallet - another multi-functional wallet with cool ...|||1403 x 787

HOW TO START MINING Register with StormGain Install the award-winning app or register on your desktop. Open your account in less than 5 seconds with StormGain&#39:s fast registration. Activate Miner Open the Cloud Miner section, tap " Activate & quot;, and automatically connect to our cloud servers. The process doesn $&\#39$ ; tuse your phone $&\#39$ ; sor desktop CPU.

Grayscale® DeFi Fund - Grayscale®

https://thumbor.forbes.com/thumbor/fit-in/1200x0/filters:format(jpg)/https://specials-images.forbesimg.com/i mageserve/1220687913/0x0.jpg|||Grayscale, The Worlds Largest Bitcoin And Crypto Asset ...|||1200 x 800 https://www.sportquake.com/wp-content/uploads/2019/04/sportquake-etoro-launch-image-website.jpg|||ETOR O BRING BITCOIN TO FOOTBALL | SportQuake|||1600 x 900

Huobi Pool Launches Persistence (XPRT) Staking-Huobi Global .

Binance Broker Program enables enterprise clients to build their business with Binance technology while earning commission from trading fees by leveraging Binance  $&\#39$ ; liquidity and market depth.

https://theforexreview.com/wp-content/uploads/2021/01/CoinBits-claims.jpg|||CoinBits-claims -

TheForexReview.com|||1312 x 928

Grayscale Digital Large Cap Fund is the crypto pioneer  $&\#39$ ; first shot at a diversified fund. It owns a piece of five digital currencies. 0.00046552 of Bitcoin 0.00287223 of Ethereum 0.00046802 of.

How do I transfer cryptocurrency from the eToro trading .

In order to transfer coins, you will need to open the Edit Trade window in the Portfolio. Under Invested, eligible users will have an option to transfer. Positions will be closed once the transaction is completed. It can take up to five business days for eToro to process the transfer request. We may ask you for further documents in some cases. From the moment that the request is processed, it can also take additional time for the coins to appear in the wallet.

https://s3.tradingview.com/5/5MNDtjex\_big.png|||Btc Usdt Binance - Altcoins Vip Signal Binance Futures Btc ...|||2427 x 1116

https://stormgain.com/sites/default/files/inline-images/gold-token-ru-4.jpg|||Inflation Is Boosting Interest in Gold Tokens | Analytics ...|||1200 x 809

https://moneyandmarkets.com/wp-content/uploads/2021/12/shutterstock\_1983065801-1280x768.jpg|||IMMU Latest Quotes, Charts & amp; Stock Information - Banyan ...|||1280 x 768

https://crypinvestment.com/crypto-giant-grayscale-launches-defi-fund-here-are-the-10-altcoin-picks/altcoin-la unch.jpg|||Crypto Giant Grayscale Launches DeFi Fund Here Are the ...|||1365 x 800

Top Rated Bitcoin Exchange - #1 in Security Gemini Crypto

coinbits.ltd - cryptocurrency

coinbits-cash.com

Weekly Watchlist 25 September [Crypto] - tradingview.com

https://i.redd.it/ds5g3ssmaj681.png|||FEATURE REQUEST: import to watchlist from clipboard ...|||3840 x 2160

How do I send cryptocurrencies from my eToro Money crypto .

https://promo.stormgain.com/lp/tr-tr/profit-share/images/LoyaltyClay-1-p-1080.png|||StormGain|||1080 x 1162 FOREX.com trading app. You' re on the move and so are the markets. Manage your account and trade on the go with power and ease on FOREX.com's trading app. Lightning-fast execution with one-swipe trading. Advanced TradingView charting & amp; analysis tools. Real-time trade & amp; order alerts.

https://cointikka.com/wp-content/uploads/2020/02/Trust-Wallet-Best-Cryptocurrency-Wallet-for-Staking-Cry ptos-2048x1166.jpg|||5 Best Cryptocurrency Wallet For Staking Cryptos | CoinTikka|||2048 x 1166

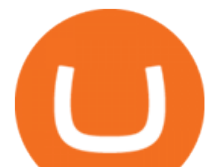

https://dappimg.com/media/image/dapp/463024bcf63743d992802be8317497bf.blob|||Atomic Wallet Dapp.com|||1509 x 787

https://alphawallet.com/wp-content/uploads/2021/02/heco-wallet.jpg|||Best Wallet For Staking : Best Tezos Wallets Top 7 Safest ...|||1328 x 1328

FOREX.com trading app Download on iPhone or Android FOREX.com

Binance Brokerage Program - Nominex

Build a Crypto Portfolio - #1 in Security Gemini Crypto

The transaction page only displays the position data for one type of contract (Coin-margined Futures or Coin-margined Swaps or USDT-margined Contracts), please go to all positions to view the complete data. Download FOREX.com Desktop Platform Forex Trading Platform .

https://www.huobilearn.com/wp-content/uploads/2021/09/Huobi-Learn-RGB--\_Huobi-Learn-2-e1632315730 399-2048x1070.png|||Around the Blockchain with Huobi Learn (20 Dec 2021)|||2048 x 1070

Videos for Coinbits

What is CoinBits? - Quora

Huobi Wallet, the professional, multi-chain light wallet of the Huobi ecosystem, announced the launch of HClaimer, a new feature that will enable users to collect their staking rewards from DeFi projects across multiple chains in one click. HClaimer will be the first feature of its kind to be available through a digital asset wallet.

Coinsbit Token price today, CNB to USD live, marketcap and .

CoinBits is one of the most creative platforms in the 21st century, as depicted by the nature of the solution it seeks to provide in the market. This platform is designed in such a way that it invests for you on Autopilot. The process relied upon to make this happen is easy and understandable.

What is the minimum amount I can transfer from the eToro .

A trusted authority on digital currency investing and cryptocurrency asset management, Grayscale provides market insight and investment exposure to the developing digital currency asset class. Grayscale and NYSE file to convert GBTC into an ETF.

StormGain

https://miro.medium.com/max/4812/1\*YvXyf21mKLRtu9uNEfPijA.png|||Huobi Wallet Is the Latest Loom Network Validator ???? | by ???? ...|||2406 x 1200

Click on the Portfolio tab of your account. Click on the crypto you would like to transfer. You will see all of your open trades for that cryptocurrency. Click on the specific trade you would like to transfer. On the Edit Trade screen, click Transfer to Wallet. Review the transfers details. Click " Transfer" to initiate the process.

https://realcryptocurrencynews.com/wp-content/uploads/2021/01/wp-header-logo-232.png|||Grayscale reopens crypto trusts for investment as Bitcoin ...|||1914 x 1079

https://www.cryptoalphanews.com/2021/07/19/this-is-why-grayscale-is-doubling-down-on-its-defi-bet-with-n ew-fund/DeFi-Uniswap-UNI.png|||This Is Why Grayscale Is Doubling Down On Its DeFi Bet ...|||1470 x 876

download XM mobile App for Android and IOS. you can use XM in many devices like computers, smartphones, tablets. XM App for Android users. XM App for IOS users.

https://cryptoexchangejournal.com/wp-content/uploads/2020/05/1590622753.jpg||Grayscale Accumulates 34% of New BTC as Weekly Investments ...|||1450 x 966

https://www.tradingview.com/i/hzQApetu/|||BTCUSDT for BINANCE:BTCUSDT by abdullahclz46 TradingView|||1470 x 895

http://venturesafrica.com/wp-content/uploads/2020/05/forex-infographic.jpg|||Top 7 Forex Trading Secrets and Strategies - Ventures Africa|||1366 x 3234

https://zycrypto.com/wp-content/uploads/2021/01/Grayscale-Investments-Reopens-The-Majority-Of-Its-Crypt o-Trusts-To-New-Investors.png|||Grayscale Investments Reopens The Majority Of Its Crypto ...|||1481 x 812

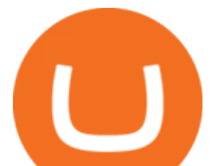

StormGain Miner Review - Is It Legit or Scam? - CaptainAltcoin

Buy, Sell & amp; Store Bitcoin - Get Started for Free Today

https://www.tradingview.com/i/DBi2RKuZ/|||UMA(UMA) Comprehensive Analysis for

BINANCE:UMAUSDT by ...|||2570 x 1469

Huobi Wallet official website Professional multi-currency .

FOREX.com is a registered FCM and RFED with the CFTC and member of the National Futures Association (NFA # 0339826). Forex trading involves significant risk of loss and is not suitable for all investors. Full Disclosure. Spot Gold and Silver contracts are not subject to regulation under the U.S. Commodity Exchange Act.

https://images.cointelegraph.com/images/1434\_aHR0cHM6Ly9zMy5jb2ludGVsZWdyYXBoLmNvbS91cGxv YWRzLzIwMjEtMDEvOGFhNThkYWQtNzYzMy00NjViLWJkZjYtMTAxOWEzYjc3ZTczLmpwZw==.jpg |||Grayscale reopens crypto trusts for investment as Bitcoin ...|||1434 x 956

Bitcoin and Cryptocurrency Margin Trading. Leverage up to  $x@1$ . Low commissions. Easy-to-use platform https://irp-cdn.multiscreensite.com/58af6a93/dms3rep/multi/huobi.JPG|||Huobi Review Exchange Features, Trading Fees and Security|||1920 x 1149

Grayscale Now Has 9 Publicly Traded Crypto Offerings with New .

So CoinBits is just another unregulated forex broker, which means the customers are not protected, and there is highly likely they will get away with your hard earned money and there will be no regulating agency to hold them responsible. How does it work? Usually unregulated forex brokers work in the following way.

https://cdn.shortpixel.ai/client/q\_glossy,ret\_img,w\_1024/https://www.cryptocointrade.com/wp-content/upload s/2017/10/BestBitcoinSocialTrading-eToroCopyTrader-1024x1024.jpg|||Free Online Crypto Trading Course Social Trading Platform ...|||1024 x 1024

CoinBits Better Business Bureau® Profile

https://weareadacardano.com/wp-content/uploads/2020/08/deadelus-create-wallet.jpg|||STAKING WAAC POOL|||1125 x 800

Binance.US is an interactive way to buy, sell, and trade crypto in the US. Trade over 60 cryptocurrencies and enjoy some of the lowest trading fees in the US.

http://awth.ir/wp-content/uploads/2021/06/7859-1536x864.jpg|||Grayscale Loses \$0.5 Billion In Crypto in 24 Hours, While ...|||1536 x 864

https://bitcoinist.com/wp-content/uploads/2021/07/g0D1u3Up.png|||Grayscale Eyes DeFi, Launches First DeFi Fund Crypto Surges|||1470 x 925

Can I send/receive cryptocurrencies to and from the eToro .

Binance.US Buy & amp; Sell Crypto

You need to open the watchlist in the right toolbar and select Import Watchlist or Export Watchlist from the drop-down menu. Please note that the input file must be in the .txt format and symbols should have the exchange prefix and comma separated (the same as seen in the output file): Look first / Then leap. Launch Chart

https://dogecoinnewshub.com/wp-content/uploads/2021/07/grayscale-investments.png|||Cardano Added To Grayscale Investments Large Cap Crypto Fund|||2000 x 1000

The top class crypto exchange globally is . - Binance

Grayscale+crypto+funds - Image Results

NIFTY. , 1D Education. 10:52. TradingView Sep 1. We know how important your Watchlist is. Your Watchlist is where you organize all of your favorite symbols, follow them, and plan ahead. It's also where you track your investments and trade ideas. Our new Advanced View tool makes it possible to share your Watchlists.

Huobi Wallet To Support ONT Staking from May 15

https://www.tradingview.com/i/vjGFJnhH/|||BINANCE COIN / BNBBTC / Ichimoku / Heikin Ashi for

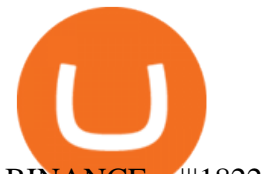

BINANCE ...|||1822 x 1080

Grayscale® Digital Large Cap Fund

StormGain. A relative newcomer to cloud mining services, StormGain is quite unique. On 29 June 2020, the cryptocurrency trading platform announced the launch of its own cloud miner tool. It  $&\#39$ ; free to try, zero-risk and very easy to use.

Features 1 of Titled, auditable ownership through an investment vehicle Shares are securities titled in the investors name, providing a familiar structure for financial and tax advisors, and easy transferability to beneficiaries under estate laws. Eligible for tax-advantaged accounts Shares are eligible to be held in certain IRA, Roth IRA, and other brokerage and investor []

Crypto Watchlist - TradingView

http://z7wzk2wt9hp1fvp36qc3slzf-wpengine.netdna-ssl.com/wp-content/uploads/2021/02/okex-announces-wa llet-integration-with-unstoppable-domains-to-improve-ux-enable-faster-payments-6.jpg|||okex | Biz Builder Mike|||1600 x 1200

001-Tradingview-Watchlist.md Tradingview Watchlist Import Files for Crypto Exchanges Below you'll find Tradingview import files for Bittrex and Binance BTC-base markets Ordered by CMC's Market Cap I use Tradingview and I like to quickly click through all coins on a particular exchange. The files below can be imported into a Tradingview watchlist.

https://s3.tradingview.com/t/tWBpGqW6\_big.png|||US Stock In Play: \$OVV for NYSE:OVV by jeffsuntrading ...|||1814 x 848

CoinBits App Bitcoin savings app

https://www.forex4you.com/en/wp-content/uploads/sites/2/2017/11/forex4you-macbook-platform.png|||Forex4 you Desktop | Forex Trading Platform for PC's|||1824 x 1078

Grayscale continues to be the largest crypto asset manager, with a total of \$43.5 billion in AUM as of January 3, according to its Twitter. The Grayscale Bitcoin Trust (GBTC) remains their largest.

https://lookaside.fbsbx.com/lookaside/crawler/media/?media\_id=160428161259322|||Digitex Coins - Home | Facebook|||2048 x 1152

24 Crucial Points - Free Forex Course - Real Trades Real Time

https://www.huobiwallet.com/\_nuxt/assets/staking/IOST\_detail\_en.png||Staking | Huobi Wallet|||1080 x 1920 https://gblobscdn.gitbook.com/assets%2F-MXAKmZe7xwxY5ncn6xM%2F-MdKbWKrI8pwkLjlPhZC%2F-MdKpW8BaIcGxejPKPQ3%2Fvault4.png?alt=media&token=0c3a1016-bab9-4dcd-8eb7-3993e1e15cd6||

|Ice Age Mining #3 (Huobi ECO Chain) - O3 Docs|||1259 x 816

Can I transfer BTC from Etoro to another Bitcoin wallet .

Grayscale Digital Large Cap Fund provides a secure structure to gain exposure to large cap digital assets. Eligible shares are quoted on the OTCQX ®, the top marketplace operated by OTC Markets, and registered pursuant to Section 12(g) of the Securities Exchange Act of 1934, as amended. Investors can buy and sell shares through most traditional brokerage accounts at prices dictated by the market.

http://ww1.prweb.com/prfiles/2011/06/13/8567286/shot\_f.png|||Technical Trading Solutions Ltd. Announces the Release of ...|||1024 x 768

Build a Crypto Portfolio - #1 in Security Gemini Crypto

Binance Broker Spotlight: How Entrepreneurs Leverage Binance .

https://coincodex.com/en/resources/images/admin/news/905-million-investe/money.jpg:resizeboxcropjpg?158 0x888|||\$905 Million Invested - Crypto Asset Manager Grayscale Had ...|||1579 x 888

Binance cryptocurrency exchange - We operate the worlds biggest bitcoin exchange and altcoin crypto exchange in the world by volume

spx, ndx, dji, vix, dxy, aapl, tsla, nflx, usoil, gold, silver, eurusd, gbpusd, usdjpy, btcusd, btcusdt, ethusd, playdough

https://image.winudf.com/v2/image/Y29tLnVyb2tpZm9yZXguYXBwX3NjcmVlbl8xN18xNTI1Mjc0NjEyXz A2MQ/screen-17.jpg?fakeurl=1&type=.jpg|||Forex Tutorials for Android - APK Download|||1200 x 1920 Crypto Watchlist. This is my first go at doing a video on Trading View. I show the weekly daily charts here

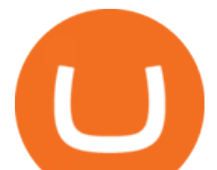

which I look at on the weekend for the week ahead. I trade short term on the daily and four hour charts. Huobi Wallet launches one-click function for claiming staking . What is CoinBits (Coinbitsapp.com)? a Scam? Gold Retired https://static.news.bitcoin.com/wp-content/uploads/2021/07/grayscale-defi-fund.jpg|||Grayscale Investments Launches Defi Fund Now Offers 15 ...|||1122 x 916 What Is Binance Broker Program Binance Support https://i.redd.it/mu9sczn1unv61.jpg|||Need Huobi Support. I already stake Filda from Huobi ...|||1242 x 2688 https://meteoriccrypto.com/wp-content/uploads/2021/04/Grayscale-Bitcoin-Trust-to-Convert-to-an-ETF-Prem ium-Remains-1536x1024.jpg|||Grayscale Bitcoin Trust to Convert to an ETF, Premium ...|||1536 x 1024 CoinBits Review (coin-bits.live is a Scam) - Personal Reviews https://yeopaper.com/wp-content/uploads/2021/08/top-9-coins-1.jpg||Crypto Giant Grayscale Hires Exchange-Traded Funds Pioneer ...|||1365 x 800 https://cryptosenser.com/wp-content/uploads/2021/07/20-2048x1024.jpg|||Crypto Firm Grayscale Reports Record AUM for 2020 - Crypto ...|||2048 x 1024 Huobi Pool Launches CSPR Staking-Huobi Global-Official Huobi . https://azsaef.com/wp-content/uploads/2021/08/SPOT-TRADE-01-01-1536x864.png|||TUTORIAL P2P dekat HUOBI GLOBAL - JUAL / BELI - Azsaef|||1536 x 864 http://server.digimetriq.com/wp-content/uploads/2021/06/word-image-10768.jpeg|||Grayscale is considering adding 13 new crypto assets|||1140 x 815 https://dailycoin.com/wp-content/uploads/2021/02/grayscale\_social.jpg|||Grayscale, the World's Biggest Crypto Hedge Fund, Now ...|||1600 x 833 If you buy inside etoro it is trapped inside etoro. Its a trading platform for speculation, not really designed to be used as a wallet. You can always transfer bitcoin from one bitcoin address to another. No, eToro is shit, it doesnt allow you to transfer in or out, you can only buy and sell. Its a pile of wank. https://cryptowalletnews.com/wp-content/uploads/2020/06/5ce1121df6eb6f310659393ca1ea7576.jpg|||Six Crypto Heavyweights Join ETH 2.0 Staking Trial ...|||1450 x 967 Best Forex Brokers Japan 2021 - Top Japanese Forex Brokers https://theforexreview.com/wp-content/uploads/2021/01/CoinBits-instruments.jpg|||CoinBits-instruments - TheForexReview.com|||1469 x 949 StormGain miner is a cloud-hosted mining tool that doesnt cost users any money. You also spend less on electricity, maintenance, and replacement of batteries. You can mine Bitcoin when using the mobile application, and you also stand a high chance to mine if you have a high trading volume on the exchange. https://i0.wp.com/blog.hbg.com/wp-content/uploads/Huobi-Wallet-Now-Supports-EOS.jpg?fit=2167%2C110 4&ssl=1||Huobi Wallet Now Supports EOS - Huobi Blog|||2167 x 1104 LONDON, Aug. 26, 2021 /PRNewswire/ -- Huobi Wallet, the professional, multi-chain light wallet of the Huobi ecosystem, announced the launch of HClaimer, a new feature that will enable users to. Quotex - Official Site - Digital Trading Platform In this video I break down my crypto watchlist for this week as well as the current conditions on bitcoin in the beginning of the video. If you found this video helpful please make sure you like and follow for content like

this every week.

https://www.huobilearn.com/wp-content/uploads/2021/12/bitcoin-g7581312a3\_1920-1536x863.jpg|||lee.passm ore, Author at Huobi Learn|||1536 x 863

Tradingview Watchlist Import Files for Binance. The files below can be imported into a Tradingview watchlist. Leave a comment if you want me to add lists for other exchanges. Raw. 002-updated-at.txt. Tue, 16 Nov 2021 17:25:06 GMT. Raw.

Binance Broker Program: Together We Grow Binance Blog Forex Trading for Beginners - Apps on Google Play

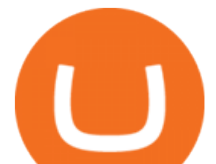

binance.com - Buy/Sell Bitcoin, Ether and Altcoins

Crypto Brought in \$9.3 Billion in 2021, Grayscale Remains Top .

https://u.today/sites/default/files/styles/1200x900/public/2021-01/6177.jpg|||Grayscale's Crypto AUM Shrink to \$24.2 Billion As It Loses ...|||1200 x 900

CoinsBit is crypto exchange just like Binance, Kucoin, pancakeswap, wazirx and so on. If you look at CoinsBit European exchange it is one of largest and successful exchange of European region and you can do trading in bitcoin, etherum, altcoin and many other cryto coins. There future plan is to expand in India coming mid of 2021.

StormGain is an all-in-one cryptocurrency platform and mobile app. Buy, sell, exchange, trade, hodl and mine Bitcoin and other cryptocurrencies in one place.

https://gblobscdn.gitbook.com/assets%2F-MXAKmZe7xwxY5ncn6xM%2F-MdKbWKrI8pwkLjlPhZC%2F-

MdKp8mKPdLR\_REqsN0f%2Fvault3.png?alt=media&token=b727bded-018b-44ab-bfeb-7023c8bc7e64| ||Ice Age Mining #3 (Huobi ECO Chain) - O3 Docs|||1249 x 782

Initial Deposit, Spreads, and Leverages offered by BINANCE When it comes to a brokerage firm demanding a Minimum initial Deposit, we can plant one red flag against the scam brokers. The regulators of all the countries do not allow legitimate brokerage firms from asking for a minimum initial deposit.

Harness the opportunity of FX trading with FOREX.com the No.1 US currency broker.\* Trade 80+ currency pairs, plus gold and silver. Take advantage of one-swipe execution, advanced charting, real-time news, performance analytics and more. Test your trading strategies risk free with an FX demo accoun

FOREX.com: Forex Trading on the App Store

coinbits-cash.com has developed a unique mechanism for the return of deposits in case of a negative scenario at the cryptocurrency market or force majeure within the company: there is an updated reserve fund at our disposal, which is able to cover up to 75% of the loss in stock trading, as well as 100% insurance of equipment in the event if the .

https://lookaside.fbsbx.com/lookaside/crawler/media/?media\_id=105807291602314|||TOKEN DROCK Home | Facebook|||1290 x 1290

https://ezcrypto.co.in/wp-content/uploads/2021/07/Grayscale-launches-new-DeFi-Fund-offers-the-15th-produ ct-for.jpg|||Grayscale launches new DeFi Fund, offers the 15th product ...|||2400 x 1256

https://media.coolwallet.io/wp-content/uploads/2021/05/Screen-Shot-2021-05-04-at-11.31.50-AM.png|||Cool Wallet Pro Staking: A Step-by-Step Guide - CoolWallet|||1920 x 875

https://image.winudf.com/v2/image1/c3QuZm9yZXh0cmFkZXJzaWduYWxzX3NjcmVlbl8xMF8xNTUwOD cwODk5XzA1MA/screen-10.jpg?fakeurl=1&type=.jpg|||Free Forex Signals with TP/SL - (Buy/Sell) for Android ...|||1080 x 1920

Would you like to experience how it feels to mine Bitcoin at blistering speeds, courtesy of StormGains integrated cloud miner? Heres your chance! StormGain is proud to announce our latest contest, with our top mining rate as first prize. How it works: Every StormGain client has a free demo account to practice trading, with real market conditions but virtual money, so you can test trading strategy and get to know our system at no risk to yourself.

https://tvblog-static.tradingview.com/uploads/2021/01/add\_symbol\_01.gif|||Add Symbols to the Watchlist at a Specific Point in the ...|||1776 x 950

https://coincodex.com/en/resources/images/admin/news/over-500-million-wa/bitcoin1.jpg:resizeboxcropjpg?1 580x888|||Over \$500 Million Was Invested in Grayscale's Crypto ...|||1580 x 887

https://picjumbo.com/wp-content/uploads/forex-trading-1570x1047.jpg||Forex Trading Free Stock Photo | picjumbo|||1570 x 1047

The Binance Brokerage Program is a brokerage program from the crypto market leader, Binance. Broker partners can fully focus on business development and earn a share of the profit from trading commissions by leveraging Binance $&\#39$ ; high liquidity and market depth. How is this implemented?

The Binance Broker program works with many kinds of businesses, including exchanges, trading bots, trading

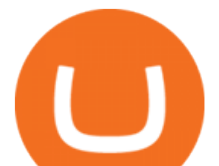

aggregators, digital wallets, trending software solutions, financial management custodians, payment channels, and more. We have also started offering the Binance Widget as a brokerage solution for more online platforms. Flexibility.

http://db-excel.com/wp-content/uploads/2019/01/futures-trading-spreadsheet-with-regard-to-trading-spreadshe et-great-online-spreadsheet-spreadsheet-app-1557x970.jpg|||Futures Trading Spreadsheet Spreadsheet Downloa futures ...|||1557 x 970

https://www.cryptoimprovementfund.io/wp-content/uploads/2021/07/Mike-Novogratz-Asia-sells-bitcoin-and-t he-US-buys-it-1024x819.png|||Mike Novogratz: Asia sells bitcoin and the US buys it ...|||1024 x 819

Jurisdictional limitations: Stormgain services are not intended for use in the European Union. Furthermore, Stormgain services are not available in countries identified by FATF as high-risk and non-cooperative jurisdictions with strategic AML/CFT deficiencies; and countries under international sanctions.

Can I send/receive cryptocurrencies to and from the eToro Money crypto wallet freely? Yes, you can send/receive crypto to and from other wallets, provided they are supported by the eToro Money crypto wallet and in line with the applicable Terms and Conditions. Chat with a representative.

https://static.cryptobriefing.com/wp-content/uploads/2021/06/29021439/glassnode-studio\_bitcoin-grayscale-pr emium-1.png|||Morgan Stanley Reveals Stake in Grayscale Bitcoin Trust ...|||1800 x 1013

https://nodollartime.com/wp-content/uploads/logo128e9a9/12-07-21/1626102414\_7436.jpg|||Grayscales

diversified crypto fund becomes SEC-reporting ...|||1160 x 773

Build a Crypto Portfolio - The Safest Place to Buy Crypto

https://s3.tradingview.com/e/ETLnHGWs\_big.png|||EUR/USD MULTI-TIMEFRAME ANALYSIS for FOREXCOM:EURUSD by ...|||2368 x 1531

Watchlist TradingView

To send coins to an external wallet, please follow the steps below: Open the eToro Money app on your mobile device and sign in. Under the  $&\#39$ ; Crypto $&\#39$ ; tab, tap the type of cryptocurrency you wish to send. Tap  $&\#39$ ; Send $&\#39$ ; On this page, you will select the amount to send and enter the recipients public.

https://www.tradingview.com/i/IHGWi02v/|||Keep it on your watchlist! for NYSE:LOW by Moshkelgosha ...|||2040 x 1336

Download FOREX.com Desktop Platform Forex Trading Platform .

https://dailycoin.com/wp-content/uploads/2020/08/twitter-gains-of-greyscale.jpg||New Grayscale Crypto Trusts Trade at Impressive Premium ...|||1600 x 833

Videos for Etoro+bitcoin+transfer

Best Staking Wallets To Stake Crypto In 2021

Best cloud mining services StormGain

What is the minimum amount I can transfer from the eToro platform to the eToro Money crypto wallet? The minimum withdrawal amount (in units) for each cryptoasset can be found in the Crypto section of the Fees page under the heading Crypto transfer fees .

https://gblobscdn.gitbook.com/assets%2F-MVg2xt\_AH1dfn82VI9C%2F-MYZqrjEDBCOUhl-xbhB%2F-MY \_55ZL45i9rQQ9\_ZMT%2Fimage.png?alt=media&token=f6dc87cd-a663-47bb-980d-7100aaf44924|||HE CO Wallet Configuration - Flux Protocol|||1296 x 808

Watchlist TradingView

How to buy bitcoin: everything you wanted to know eToro

https://blockchain-review.co.th/wp-content/uploads/2020/06/101965439\_658056801445337\_8378396236485 709651\_o.jpg|||[] Huobi Thailand Cryptocurrency ...|||1440 x 960

Download FOREX.com advanced desktop trading platform. SCOPE OF THIS AGREEMENT. This End-User License Agreement is made between GAIN Capital Group, LLC ("Company") and you ( $\&$ quot;User $\&$ quot;) governing your installation and use of the ForexTrader ( $\&$ quot;Software $\&$ quot;) by

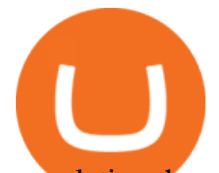

completing the registration process to open and hold a foreign currency trading account with Company.

*(end of excerpt)*